# Package 'CBSr'

October 12, 2022

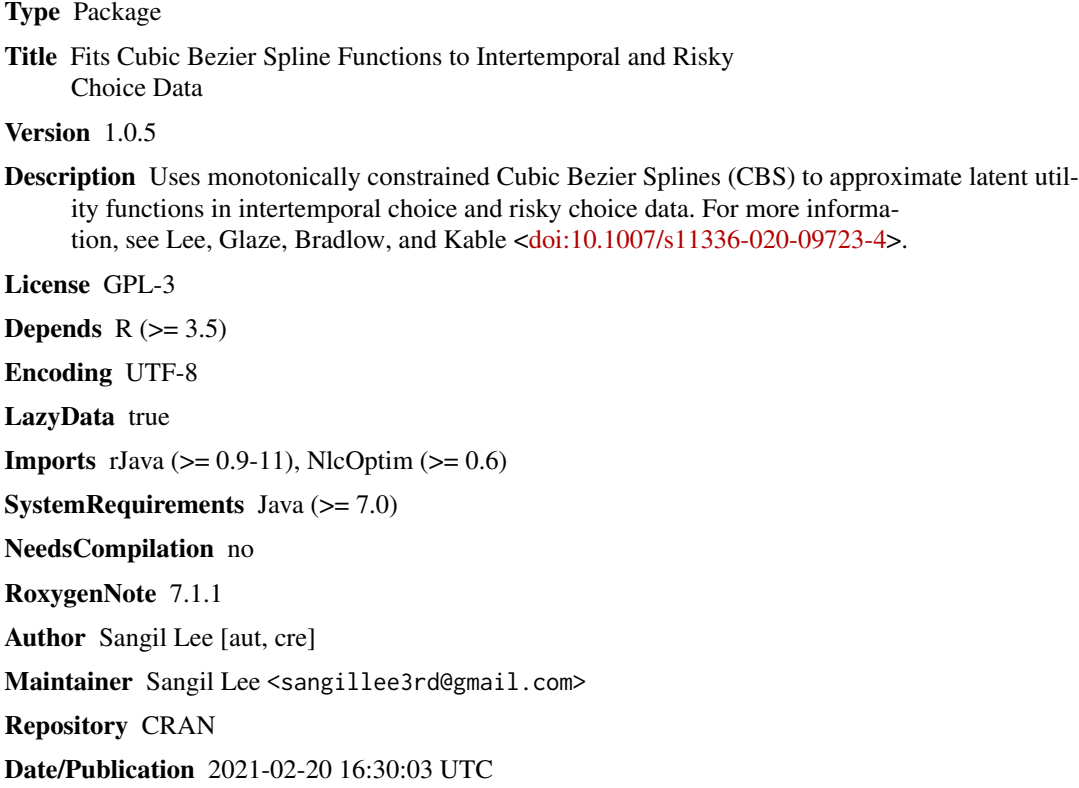

# R topics documented:

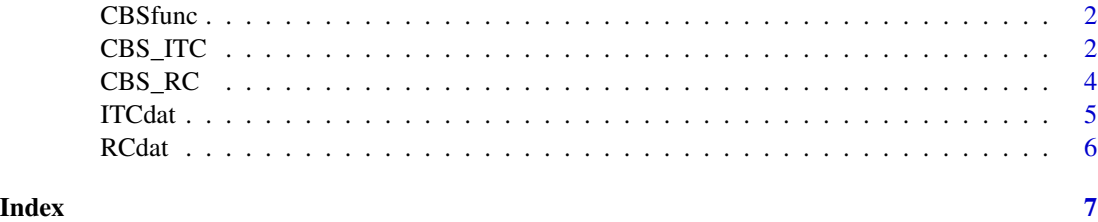

<span id="page-1-0"></span>CBSfunc *CBSfunc*

# Description

Calculate either the Area Under the Curve (AUC) of a CBS function, or calculate the y coordinates of CBS function given x.

# Usage

CBSfunc(xpos, ypos, x = NULL)

#### Arguments

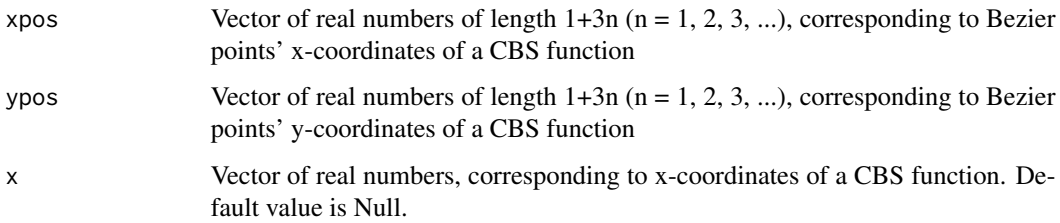

# Value

If x is provided, return y coordinates corresponding to x. If x is not provided, return AUC.

# Examples

CBSfunc(c(0,0.3,0.6,1),c(0.5, 0.2, 0.7, 0.9))  $CBSfunc(c(\emptyset, \emptyset.3, \emptyset.6, 1), c(\emptyset.5, \emptyset.2, \emptyset.7, \emptyset.9), seq(\emptyset, 1, \emptyset.1))$ 

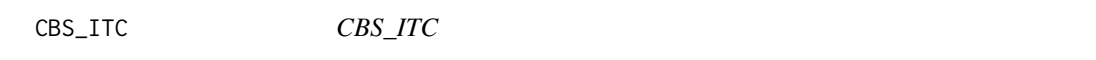

# Description

Fit either a 1-piece or 2-piece CBS latent utility function to binary intertemporal choice data.

### Usage

```
CBS_ITC(choice, Amt1, Delay1, Amt2, Delay2, numpiece, numfit = NULL)
```
#### CBS\_ITC 3

#### Arguments

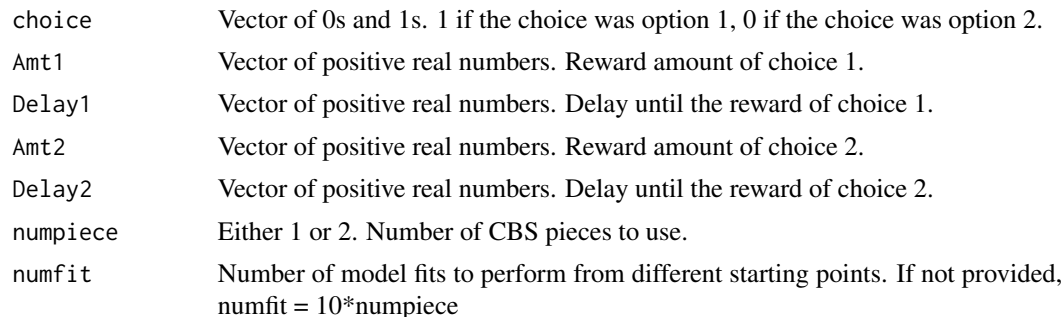

### Details

The input data has n choices (ideally  $n > 100$ ) between two reward options. Option 1 is receiving Amt1 in Delay1 and Option 2 is receiving Amt2 in Delay2 (e.g., \$40 in 20 days vs. \$20 in 3 days). One of the two options may be immediate (i.e., delay  $= 0$ ; e.g., \$40 in 20 days vs. \$20 today). choice should be 1 if option 1 is chosen, 0 if option 2 is chosen.

#### Value

A list containing the following:

- type: either 'CBS1' or 'CBS2' depending on the number of pieces
- LL: log likelihood of the model
- numparam: number of total parameters in the model
- scale: scaling factor of the logit model
- xpos: x coordinates of the fitted CBS function
- ypos: y coordinates of the fitted CBS function
- AUC: area under the curve of the fitted CBS function. Normalized to be between 0 and 1.
- normD : The domain of CBS function runs from 0 to normD. Specifically, this is the constant used to normalize all delays between 0 and 1, since CBS is fitted in a unit square first and then scaled up.

#### Examples

```
# Fit example ITC data with 2-piece CBS function.
# Load example data (included with package).
# Each row is a choice between option 1 (Amt at Delay) vs option 2 (20 now).
Amount1 = ITCdat$Amt1
Delay1 = ITCdat$Delay1
Amount2 = 20Delay2 = 0Choice = ITCdat$Choice
# Fit the model
out = CBS_ITC(Choice,Amount1,Delay1,Amount2,Delay2,2)
```

```
# Plot the choices (x = Delay, y = relative amount : 20 / delayed amount)
plot(Delay1[Choice==1],20/Amount1[Choice==1],type = 'p',col="blue",xlim=c(0, 180), ylim=c(0, 1))
points(Delay1[Choice==0],20/Amount1[Choice==0],type = 'p',col="red")
# Plot the fitted CBS
x = 0: out$normD
lines(x,CBSfunc(out$xpos,out$ypos,x),col="black")
```
CBS\_RC *CBS\_RC*

# Description

Fit either a 1-piece or 2-piece CBS latent utility function to binary risky choice data.

#### Usage

```
CBS_RC(choice, Amt1, Prob1, Amt2, Prob2, numpiece, numfit = NULL)
```
# Arguments

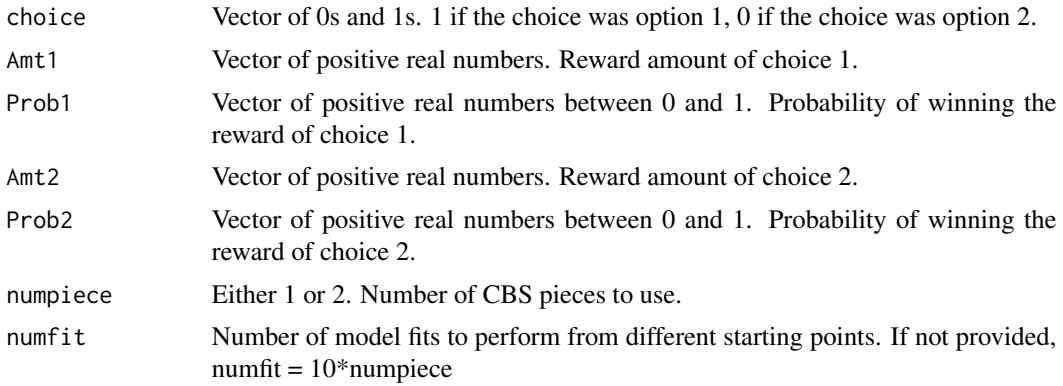

# Details

The input data has n choices (ideally  $n > 100$ ) between two reward options. Option 1 is receiving Amt1 with probability Prob1 and Option 2 is receiving Amt2 with probability Prob2 (e.g., \$40 with 53% chance vs. \$20 with 90% chance). One of the two options may be certain (i.e., prob = 1; e.g., \$40 with 53% chance vs. \$20 for sure). choice should be 1 if option 1 is chosen, 0 if option 2 is chosen.

### Value

A list containing the following:

- type: either 'CBS1' or 'CBS2' depending on the number of pieces
- LL: log likelihood of the model

<span id="page-3-0"></span>

#### <span id="page-4-0"></span>ITCdat 5

- numparam: number of total parameters in the model
- scale: scaling factor of the logit model
- xpos: x coordinates of the fitted CBS function
- ypos: y coordinates of the fitted CBS function
- AUC: area under the curve of the fitted CBS function. Normalized to be between 0 and 1.

### Examples

```
# Fit example Risky choice data with 2-piece CBS function.
# Load example data (included with package).
# Each row is a choice between option 1 (Amt with prob) vs option 2 (20 for 100%).
Amount1 = RCdat$Amt1
Prob1 = RCdat$Prob1
Amount2 = 20Prob2 = 1Choice = RCdat$Choice
# Fit the model
out = CBS_RC(Choice,Amount1,Prob1,Amount2,Prob2,2)
# Plot the choices (x = Delay, y = relative amount : 20 / risky amount)
plot(Prob1[Choice==1],20/Amount1[Choice==1],type = 'p',col="blue",xlim=c(0, 1), ylim=c(0, 1))
points(Prob1[Choice==0],20/Amount1[Choice==0],type = 'p',col="red")
# Plot the fitted CBS
x = \text{seq}(0, 1, .01)lines(x,CBSfunc(out$xpos,out$ypos,x))
```
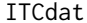

Sample participant data from a binary intertemporal choice task (aka *delay discounting task)*

#### Description

A dataset containing one sample participant's 120 binary choices between a delayed monetary option (Amt1 in Delay1) and a immediate monetary option (\$20 now). The immediate monetary option was always '\$20 now' across all trials

#### Usage

ITCdat

#### Format

A data frame with 120 rows and 3 variables:

Amt1 Delayed reward amount, in dollars

Delay1 Delay until the receipt of Amt1, in days

<span id="page-5-0"></span>Choice Choice between binary options. Choice==1 means participnat chose the delayed option (i.e., Amt1 in Delay1 days). Choice==0 means participnat chose the immediate option (i.e., \$20 now)

#### Source

Kable, J. W., Caulfield, M. K., Falcone, M., McConnell, M., Bernardo, L., Parthasarathi, T., ... & Diefenbach, P. (2017). No effect of commercial cognitive training on brain activity, choice behavior, or cognitive performance. Journal of Neuroscience, 37(31), 7390-7402.

RCdat *Sample participant data from a binary risky choice task (aka risk aversion task)*

#### Description

A dataset containing one sample participant's 120 binary choices between a probabilistic monetary option (Amt1 with Prob1 chance of winning) and a certain monetary option (\$20 for sure). The certain monetary option was always '\$20 for sure' across all trials

# Usage

RCdat

### Format

A data frame with 120 rows and 3 variables:

Amt1 Probabilistic reward amount, in dollars

Prob1 Probability of winning Amt1, if it were to be chosen

Choice Choice between binary options. Choice==1 means participnat chose the probabilistic option (i.e., Amt1 with Delay1 chance of winning). Choice==0 means participnat chose the certain option (i.e., \$20 for sure)

# Source

Kable, J. W., Caulfield, M. K., Falcone, M., McConnell, M., Bernardo, L., Parthasarathi, T., ... & Diefenbach, P. (2017). No effect of commercial cognitive training on brain activity, choice behavior, or cognitive performance. Journal of Neuroscience, 37(31), 7390-7402.

# <span id="page-6-0"></span>Index

∗ datasets ITCdat, [5](#page-4-0) RCdat, [6](#page-5-0) CBS\_ITC, [2](#page-1-0) CBS\_RC, [4](#page-3-0) CBSfunc, [2](#page-1-0) ITCdat, [5](#page-4-0) RCdat, [6](#page-5-0)